# Politechnika Krakowska im. Tadeusza Kościuszki

# KARTA PRZEDMIOTU

obowiązuje studentów rozpoczynających studia w roku akademickim 2024/2025

Wydział Inżynierii Lądowej

Kierunek studiów: Budownictwo Profil: Ogólnoakademicki Profil: Ogólnoakademicki Profil: Ogólnoakademicki

Forma sudiów: stacjonarne 
Kod kierunku: BUD

Stopień studiów: I

Specjalności: Bez specjalności

### 1 Informacje o przedmiocie

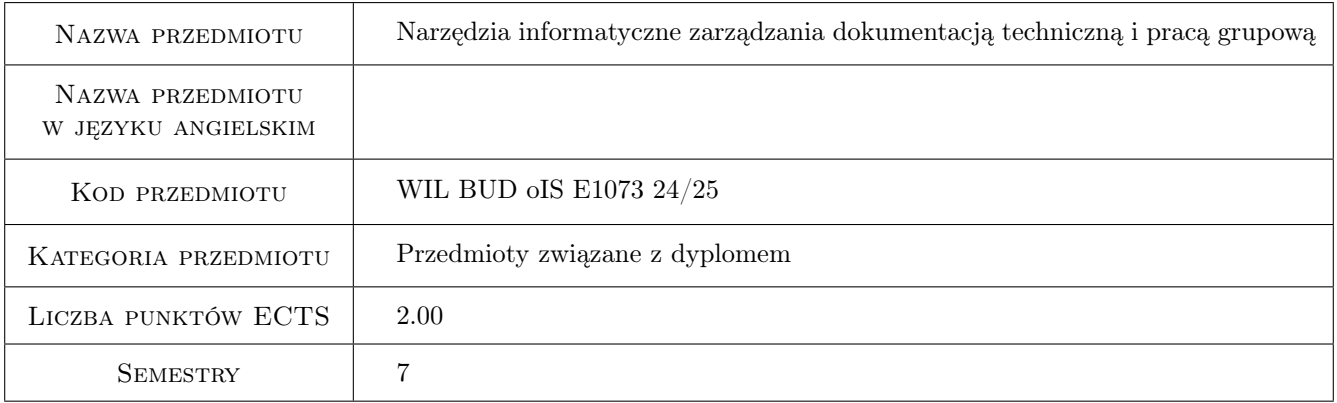

### 2 Rodzaj zajęć, liczba godzin w planie studiów

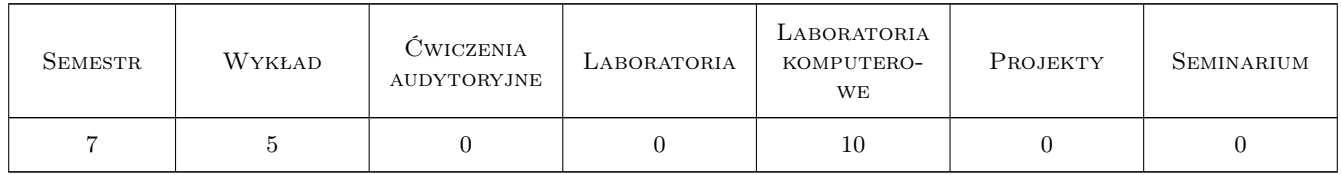

### 3 Cele przedmiotu

- Cel 1 Przekazanie wiedzy o środkach informatycznych stosownych do budowania środowiska pracy grupowej i zespołowej w grupach projektowych i zespołach naukowych. Przekazanie wiedzy o podstawach działania sieci komputerowych, wirtualnych sieci prywatnych, usługach terminalowych i protokołach wymiany danych.
- Cel 2 Nauczenie podstaw CAD management: rozumienia roli i wagi standaryzacji pracy zespołów projektowych, konfiguracji środowiska CAD do pracy zespołowej i standaryzacji CAD, wykorzystania narzędzi informatycz-

nych CAD i innych do wsparcia procesu zarządzania wytwarzania dokumentacji technicznej wysokiej jakości w warunkach pracy zespołowej.

- Cel 3 Nauczenie zachowań zespołowych w praktyce inżynierskiej i pracy naukowej dzięki zastosowaniu nowoczesnych środków informatycznych wspomagania pracy grupowej, współpracy w projektach, wzajemnej odpowiedzialności za wyniki pracy. Nauczenie umiejętności tworzenia środowiska i realnej pracy w środowiskach pracy grupowej w sieciach lokalnych LAN i w technologiach on-line na przykładzie narzędzi chmurowych Autodesk - A360Team.
- Cel 4 Zaawansowane narzędzia CAD dla tworzenia profesjonalnej dokumentacji technicznej o wysokiej jakości: wyodrębnianie danych, łącza danych, atrybuty i pola, tabele z funkcjami obliczeniowymi i łączami do zewnętrznych baz danych. Narzędzia do tworzenia i zarządzania zespołową dokumentacją projektową: zestawy arkuszy, eTransmit, format DWF i komentowanie przez znaczniki CAD z wykorzystaniem Autodesk Design Review, standardy CAD, zarządzanie odnośnikami zewnętrznymi, warstwy w plikach odnośników

### 4 Wymagania wstępne w zakresie wiedzy, umiejętności i innych **KOMPETENCJI**

- 1 Znajomość systemu operacyjnego Windows na poziomie średniozaawansowanym
- 2 Znajomość aplikacji biurowych (MS Office zwłaszcza MS Excel) na poziomie średniozaawansowanym
- 3 Znajomość oprogramowania CAD (AutoCAD) na poziomie średniozaawansowanym

### 5 Efekty kształcenia

- EK1 Wiedza Student po ukończeniu kursu będzie wyposażony w zasób wiedzy stosowny do przygotowania siebie, swojego komputera (-ów) jak i ew. partnerów do pracy zespołowej z wykorzystaniem nowoczesnych technologii informatycznych. Będzie znał poprawną terminologię informatyczną oraz będzie potrafił wymienić szereg rozwiązań informatycznych stosowanych do budowy środowiska pracy zespołowej
- EK2 Umiejętności Student będzie umiał wykorzystać szereg narzędzi do zarządzania projektowaniem (CAD management), przygotowania pracy zespołowej i jej efektywnego prowadzenia. Student będzie miał wiedzę niezbędną do przygotowania standardów CAD i ich wdrożenia w pracy zespołu projektowego. Student będzie umiał posługiwać się narzędziami CAD do konfigurowania szablonów różnych typów, komentowania z wykorzystaniem technologii IT, dynamicznych pól tekstowych, łączenia plików różnych osób w spójną dokumentację projektową z pomocą Menedżera zestawu arkuszy, tworzenia dynamicznych zestawień (wyodrębnianie danych), dynamicznych łączy do zewnętrznych baz danych i serwerów automation Windows (na przykładzie programu Excel).
- EK3 Umiejętności Będzie potrafił korzystać z zasobów do pracy grupowej on-line tworzyć grupy i udostępniać swoje pliki jak i korzystać z plików innych osób (na przykładzie rozwiązań firmy Autodesk). Będzie znał podstawowe zasady pracy grupowej i współbieżnej, pracę w chmurze oraz zasady pracy grupowej w trybie off-line, z wykorzystaniem znaczników i oprogramowania Design Review z firmy Autodesk
- EK4 Kompetencje społeczne Student będzie przygotowany do pełnienia roli animatora pracy grupowej z wykorzystaniem nowoczesnych technologii informatycznych, będzie mógł służyć innym członkom zespołów swoją wiedzą i entuzjazmem dla tych technologii

### 6 Treści programowe

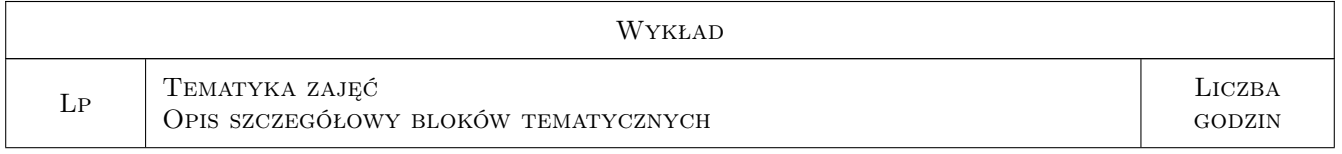

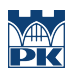

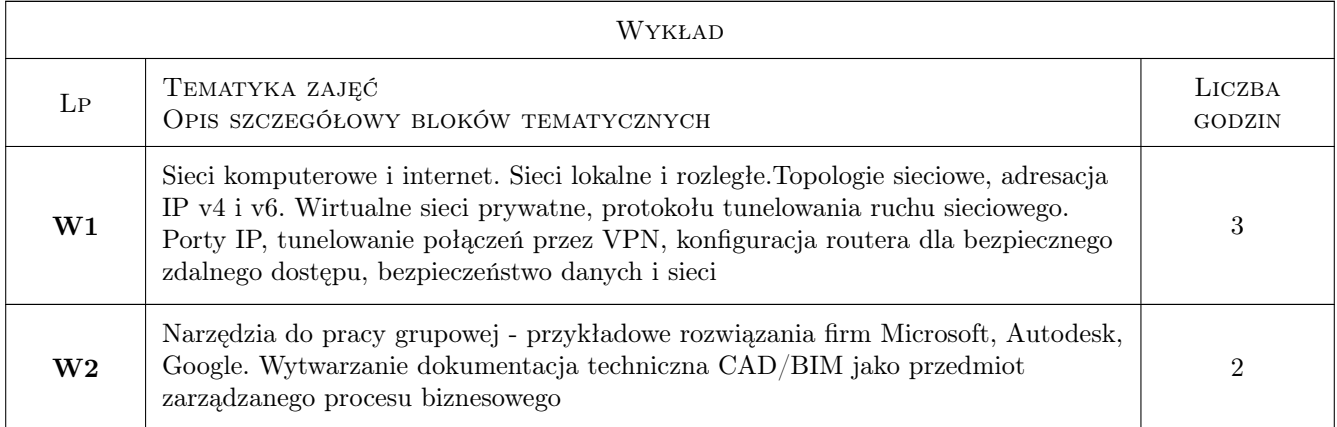

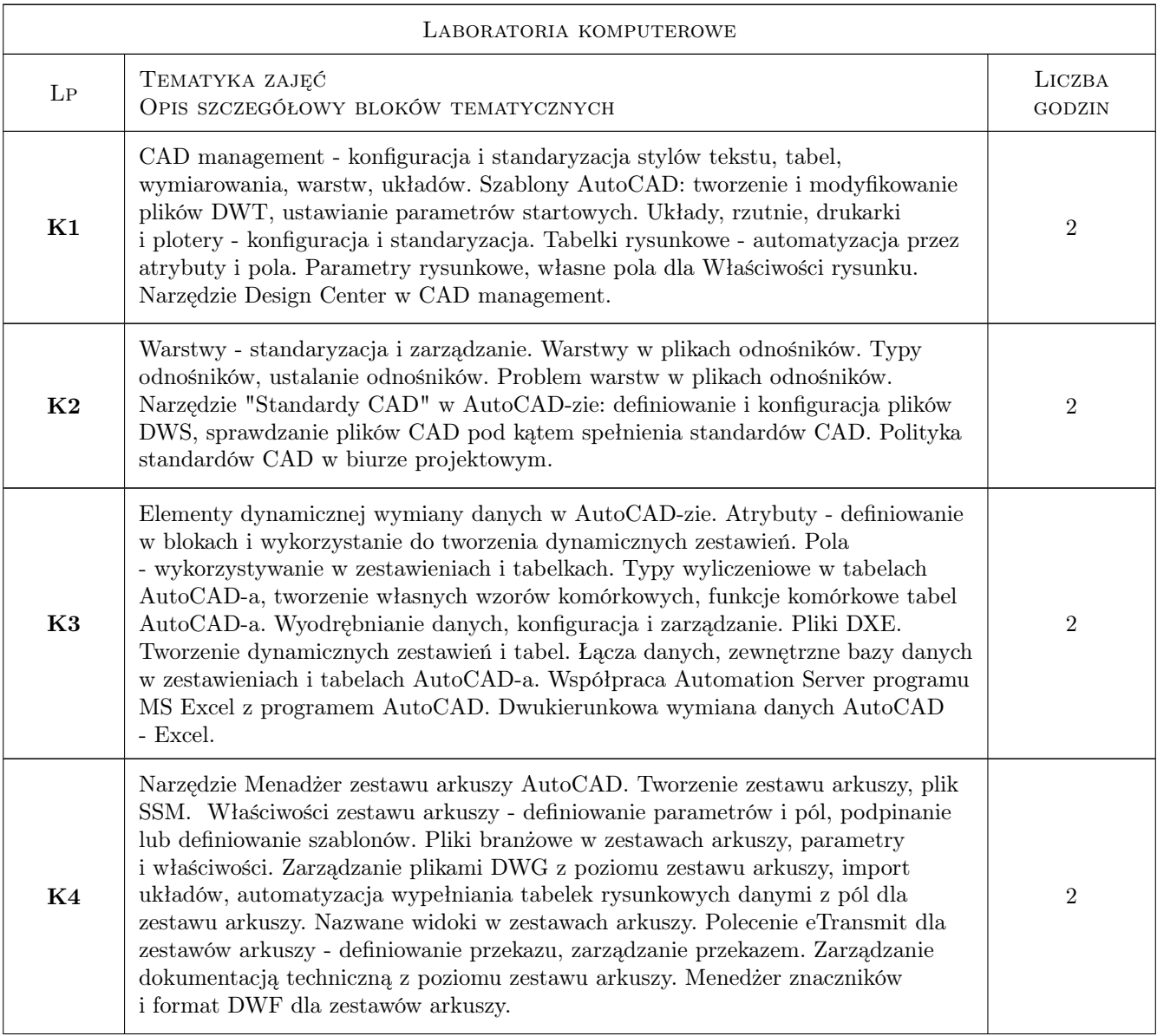

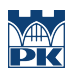

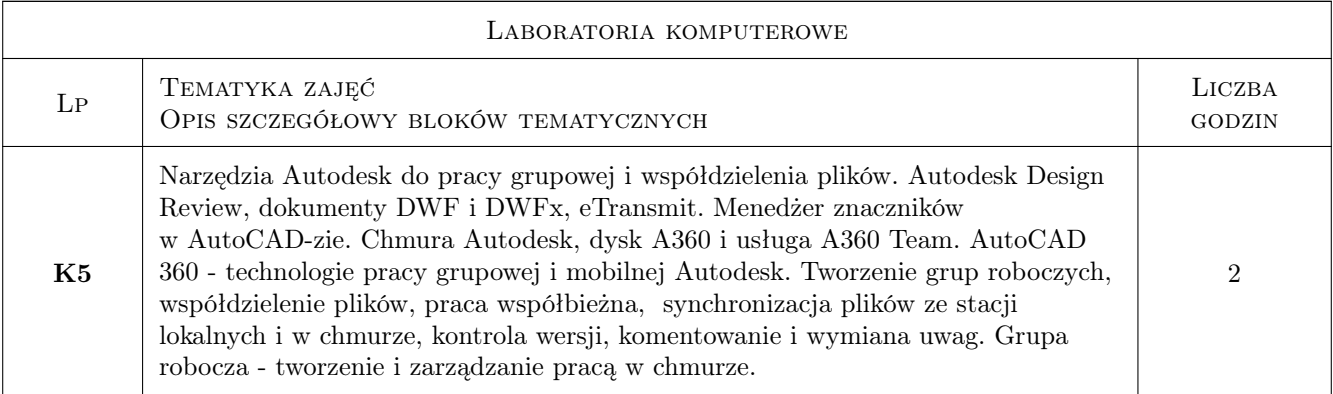

### 7 Narzędzia dydaktyczne

- N1 Ćwiczenia laboratoryjne
- N2 Prezentacje multimedialne
- N3 Dyskusja
- N4 Praca w grupach
- N6 Wykłady

### 8 Obciążenie pracą studenta

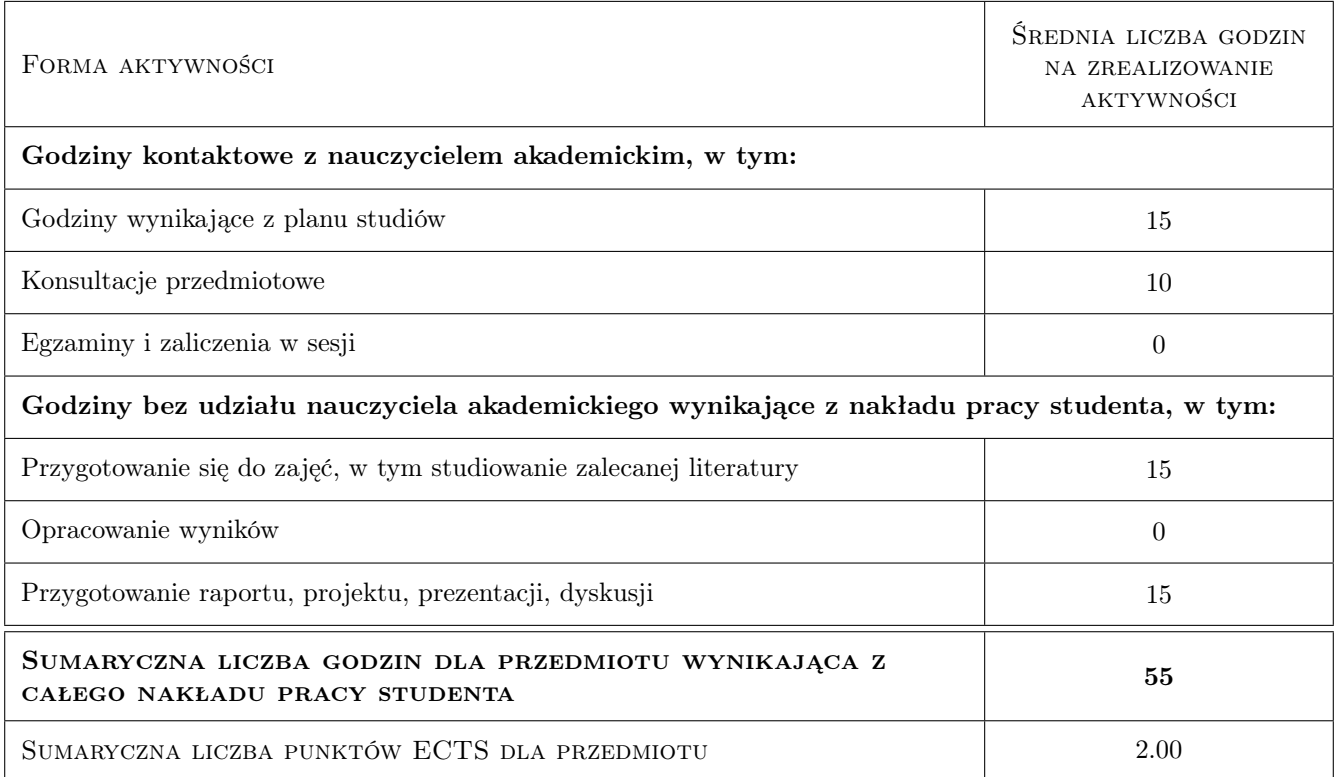

### 9 Sposoby oceny

#### Ocena formująca

- F1 Ćwiczenie praktyczne
- F2 Projekt zespołowy
- F3 Sprawozdanie z ćwiczenia laboratoryjnego
- F4 Test

#### Ocena podsumowująca

P1 Średnia ważona ocen formujących

#### Warunki zaliczenia przedmiotu

W1 Pozytywna średnia ocen, zaliczone pozytywnie wszystkie części przedmiotu

#### Ocena aktywności bez udziału nauczyciela

B1 Projekt indywidualny

### Kryteria oceny

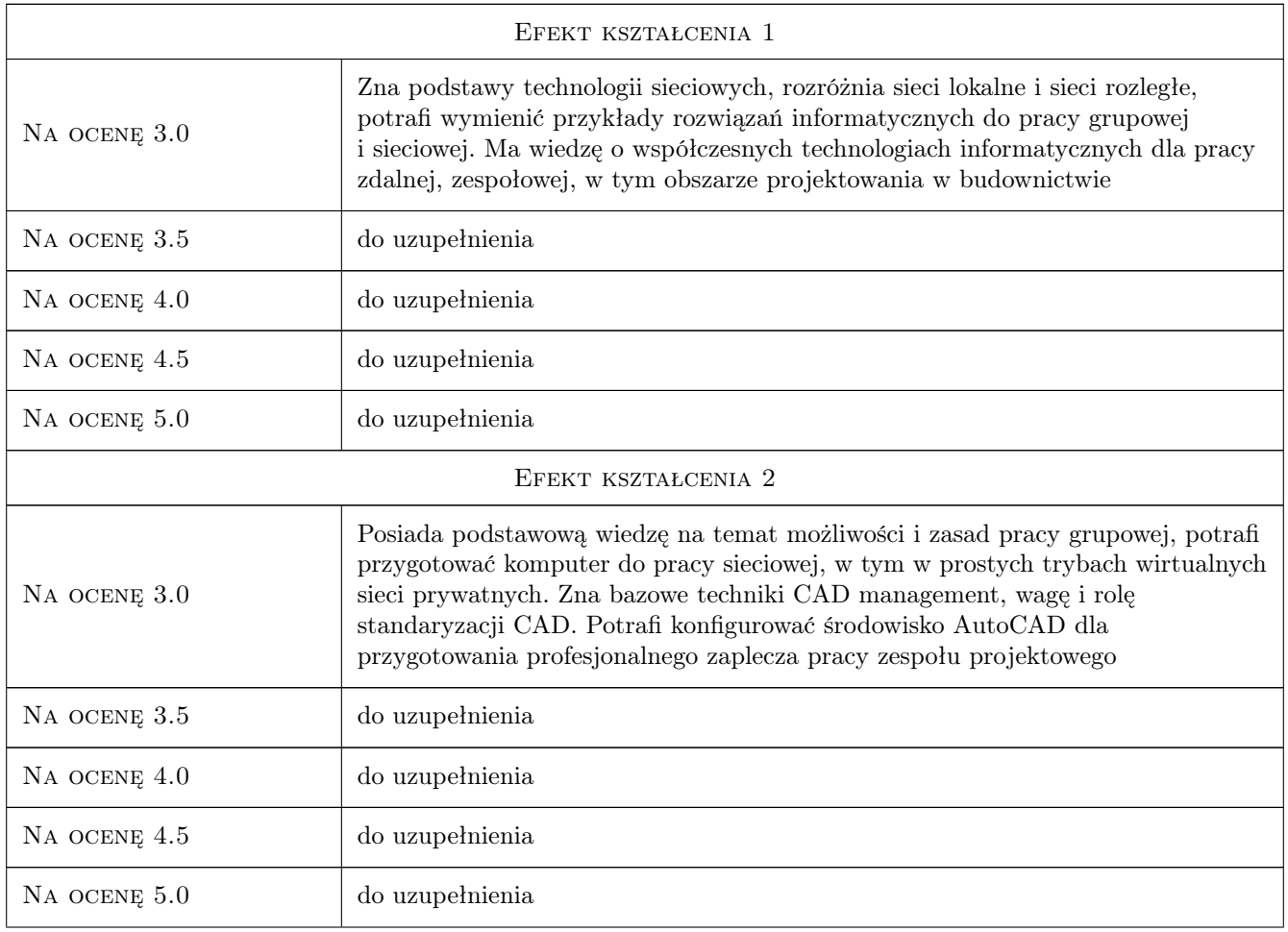

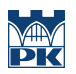

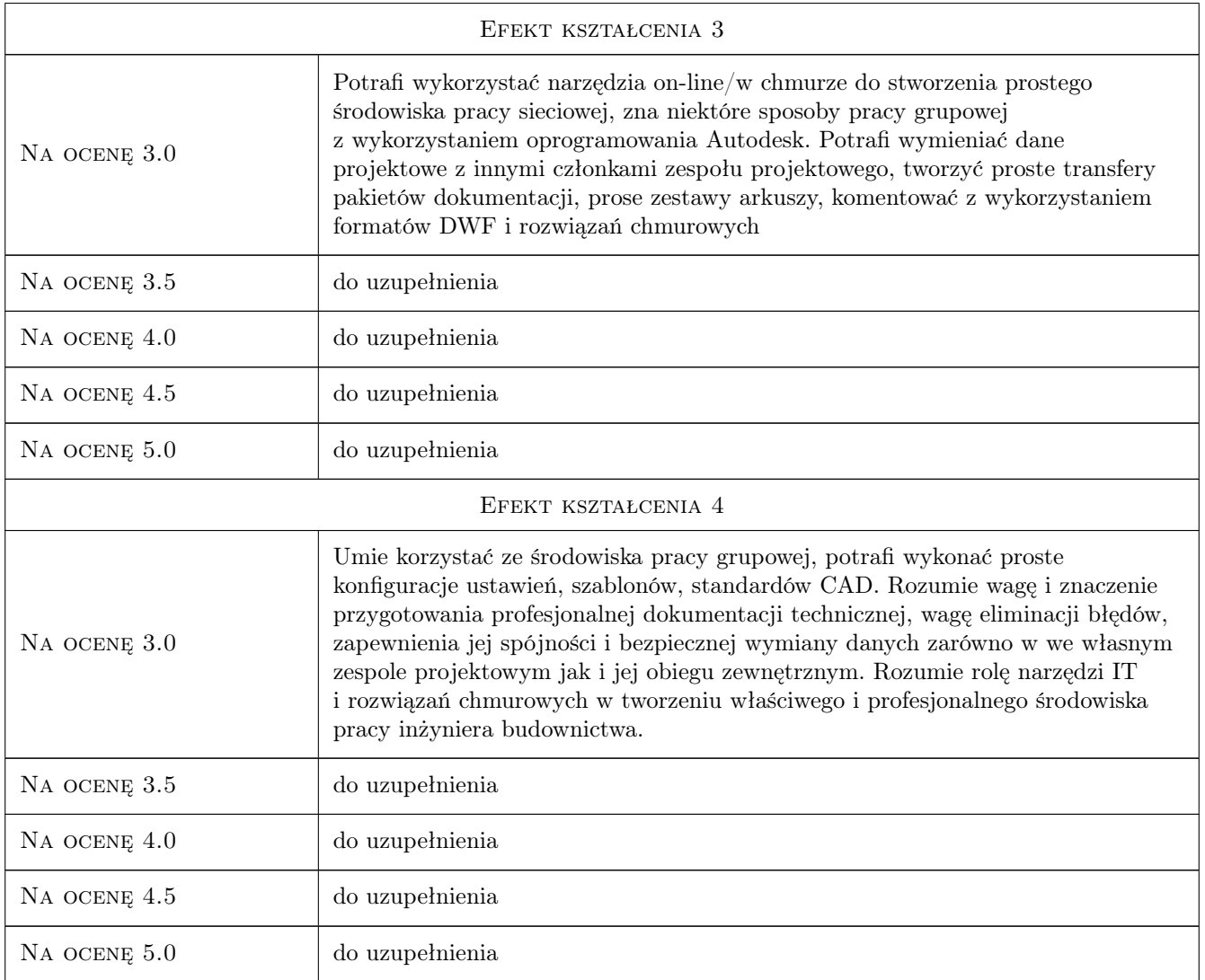

## 10 Macierz realizacji przedmiotu

![](_page_5_Picture_197.jpeg)

![](_page_6_Picture_0.jpeg)

### 11 Wykaz literatury

#### Literatura podstawowa

- [1 ] Mark Sportack Sieci komputerowe. Księga eksperta. Wydanie II poprawione i uzupełnione Sieci komputerowe. Księga eksperta., Gliwice, 2004, Wydawnictwo Helion
- [2 ] Marek Serafin Sieci VPN. Zdalna praca i bezpieczeństwo danych, Gliwice, 2009, Wydawnictwo Helion
- [3 ] Autodesk Dokumentacja AutoCAD, Zasoby internetowe, 2020, Autodesk Inc.
- [4 ] Robert Green Expert CAD Management: The Complete Guide, Indiapolis, 2007, Sybex/John Wiley Inc.

#### 12 Informacje o nauczycielach akademickich

#### Osoba odpowiedzialna za kartę

dr inż. Jacek Magiera (kontakt: jacek.magiera@pk.edu.pl)

#### Osoby prowadzące przedmiot

1 Dr inż. Jacek Magiera (kontakt: plmagier@cyf-kr.edu.pl)

### 13 Zatwierdzenie karty przedmiotu do realizacji

(miejscowość, data) (odpowiedzialny za przedmiot) (dziekan)

PRZYJMUJĘ DO REALIZACJI (data i podpisy osób prowadzących przedmiot)

. . . . . . . . . . . . . . . . . . . . . . . . . . . . . . . . . . . . . . . . . . . . . . . .